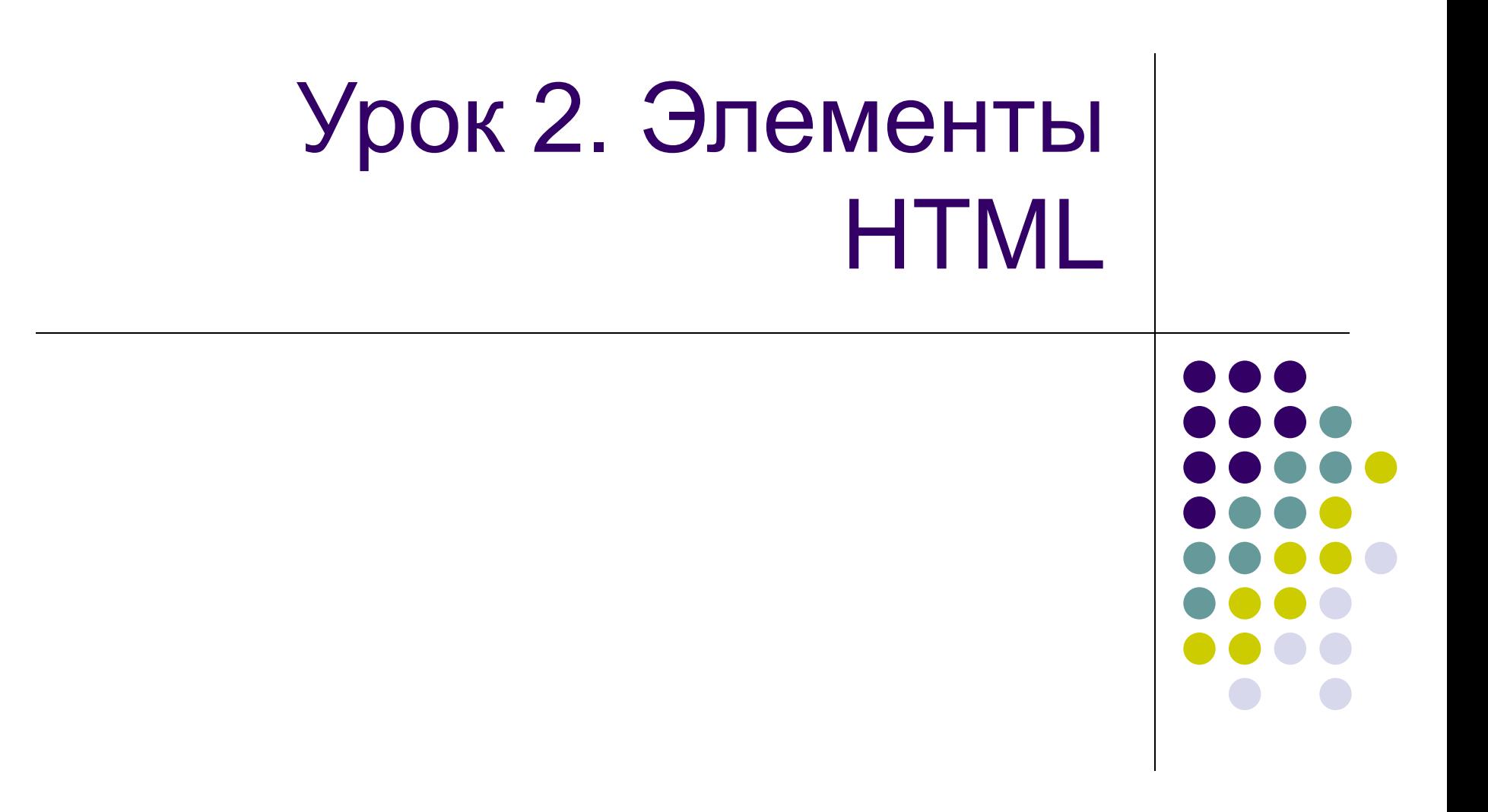

Презентация учителя информатики и ИКТ Вакатовой Ирины Владимировны

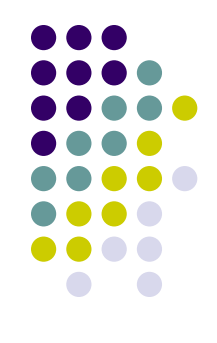

- HTML документы представляют собой текстовые файлы, состоящие из HTML элементов.
- HTML элементы определяются с помощью HTML-тэгов.

#### Тэги HTML

- HTML-тэги используются для разметки HTML **элементов**
- HTML-тэги окружены **двумя символами < и >**
- Окружающие символы называют **угловыми скобками**
- HTML-тэги, как правило, **используются парами** как  $$
- Первый тэг в паре **тэг начала**, второй тэг **конечный тэг**
- Html-тэги не чувствительны к регистру, <b> означает то же самое что и <B>
- **● Примечание:** Тэг начала обычно называют открытым тэгом, а конечный тэг закрытым.

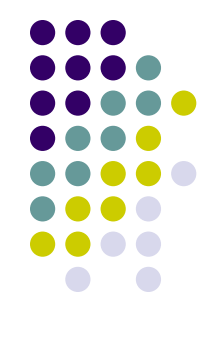

# Элементы HTML

- 
- HTML элемент начинается с **начального тэга**
- **● Содержанием элемента** будет всё между начальным тэгом и конечным тэгом
- HTML элемент заканчивается **конечным тэгом**
- У некоторых HTML элементов нет содержания
- У некоторых HTML элементов нет конечного тэга
- **● Примечание:** HTML элементы довольно часто называют контейнерами.

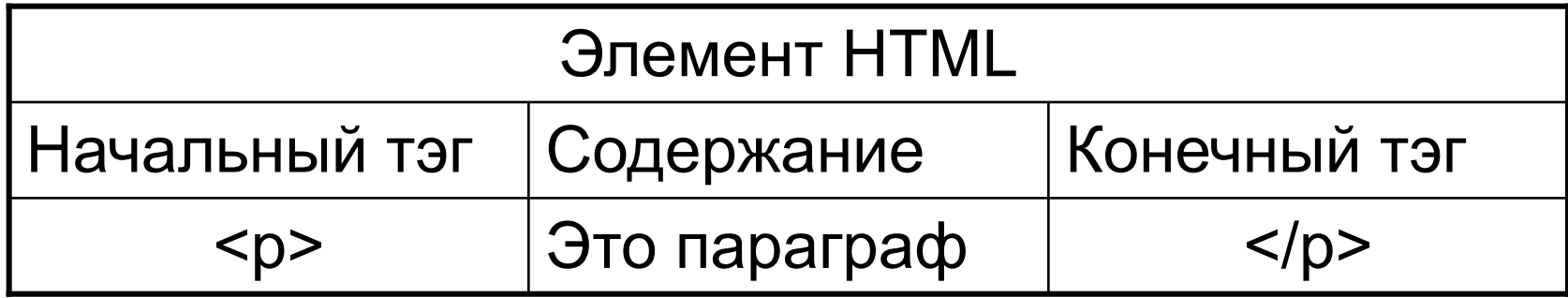

# **Помните наш первый HTML пример**

- <html>
- <body>
- <p>Это моя первая страница.</p>
- <b>Этот текст выделен полужирным шрифтом</b>
- </body>
- </html>
- Данный выше пример, содержит в себе 4 элемента.

## Пустые HTML элементы

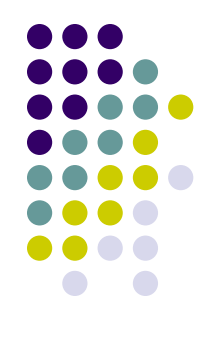

- HTML элементы без содержания, называются пустыми элементами. Пустые элементы не имеют конечного тэга.
- < br>является пустым элементом, без закрывающего тэга.
- В XHTML, XML, а также в будущей версии HTML, все элементы должны быть закрыты.
- Добавление черты в начальном тэге, как <br  $/$ >, является надлежащим способом закрытия пустых элементов, принятый в HTML

# **Урок 3. Основные HTML тэги**

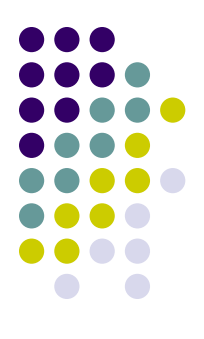

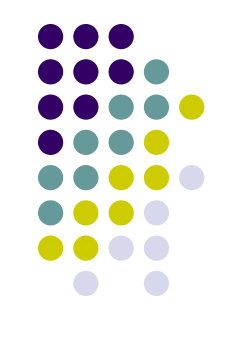

- **● Самые важные тэги в HTML тэги, которые определяют заголовки, параграфы и окончания строк.**
- **● Лучший способ изучить HTML состоит в том, чтобы работать с примерами.**

#### Заголовки

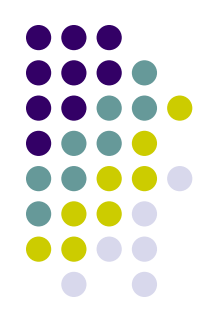

- Заголовки определяются с помощью тэгов от <h1> до <h6>. Тэг <h1> определяет наибольший заголовок, а <h6> наименьший.
- $\langle h1 \rangle$ Это заголовок  $\langle h1 \rangle$  <h2> Это - заголовок </h2> <h3> Это - заголовок </h3> <h4> Это - заголовок </h4> <h5> Это - заголовок </h5>  **заголовок**  $<$ **/h6** $>$
- Браузер автоматически добавляет дополнительную пустую строку до и после заголовка.

Презентация учителя информатики и ИКТ

- Браузер автоматически добавляет дополнительную пустую строку до и после параграфа.
- $\langle p \rangle$  Это параграф  $\langle p \rangle$ <p> Это - другой параграф </p>
- Параграфы определяются тэгом <p>.

## **Параграфы**

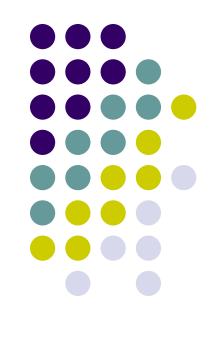

### Комментарии в HTML

●

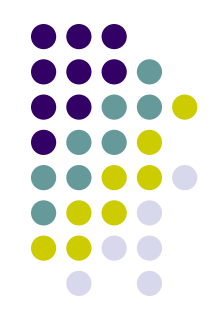

• Тэг комментария используется, чтобы вставить комментарий в исходный текст HTML. Комментарий будет проигнорирован браузером. Вы можете использовать комментарии, чтобы объяснить Ваш код, это может помочь вам, когда вы будете редактировать исходный текст позднее.

 <!-- Это – комментарий -->Отметьте, что Вам необходимо поставить восклицательный знак после скобки открытия, но не перед закрывающей угловой скобкой.

### **Подведем итоги…**

- 
- У каждого элемента HTML есть своё название (body [тело], h1 [заголовок], p [параграф], br [конец строки])
- В начале тэга имя окружено угловыми скобками:  $<$ h1>
- В конце тэга черта и имя окружены угловыми скобками: </ h1>
- Содержание элемента находится в промежутке между начальным тэгом и конечным тэгом
- Некоторые HTML элементы не имеют содержания
- Некоторые HTML элементы не имеют конечного тэга

#### **Изученные основные HTML-тэги**

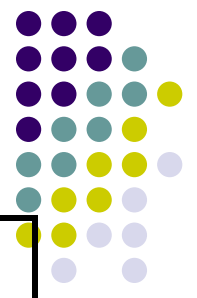

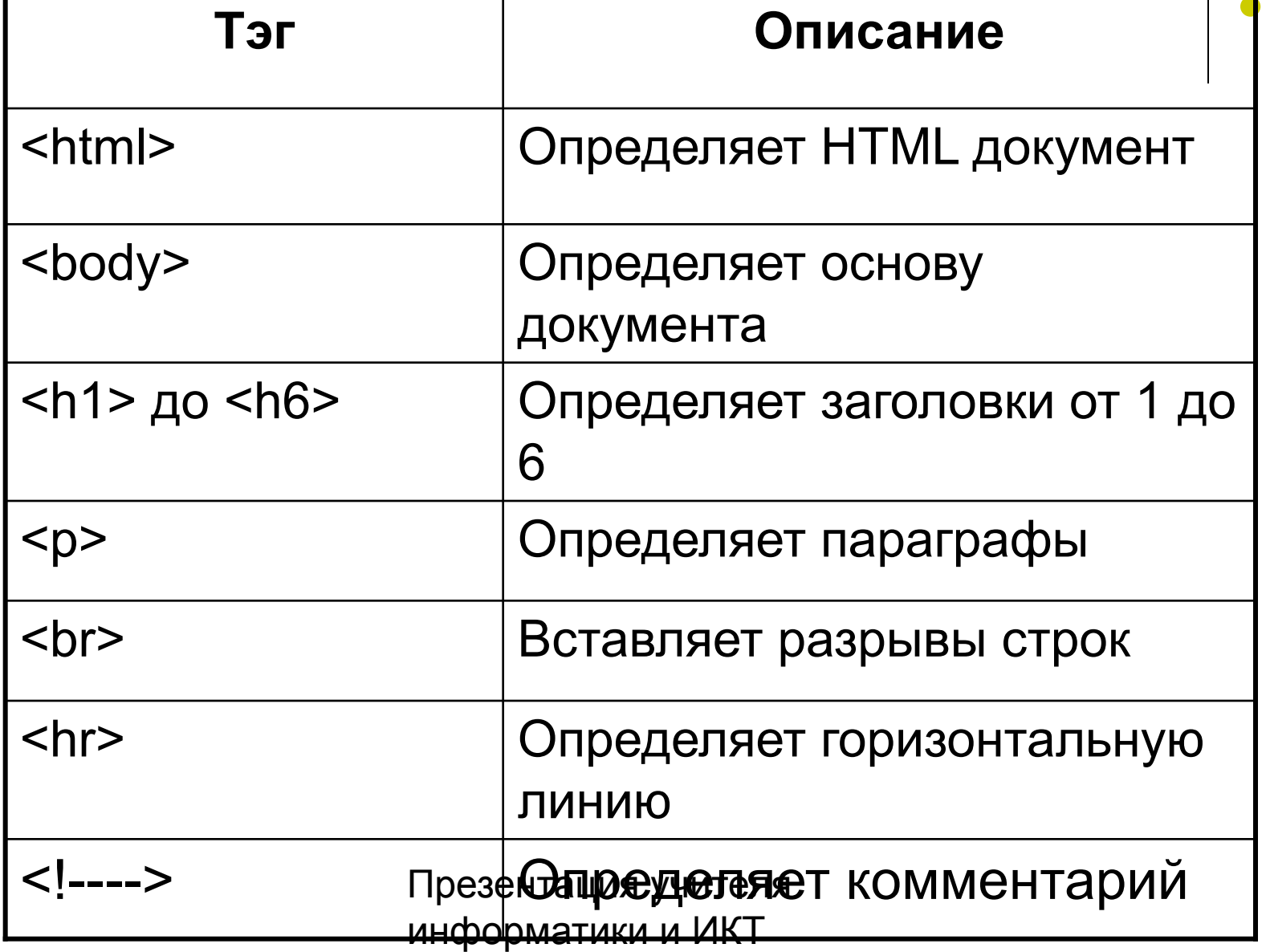

# **Практическое задание на сегодня**

Находится в папке «Сетевое окружение\Мои задания на Main\Задание по тегам HTML»

Вопросы???

Начинайте работу за компьютерами!

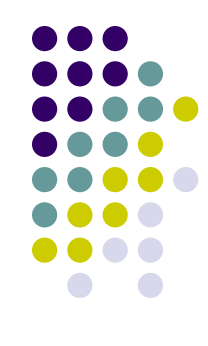